Lehrstuhl für Digital Economics Prof. Dr. Florian Hett Johannes Gutenberg-Universität Mainz Fachbereich Rechts- und Wirtschaftswissenschaften

**Arbeit zum Thema**

# **Hinweise zur Erstellung einer wissenschaftlichen Arbeit**

Vorgelegt am 1. April 2023 von: Max Mustermann Matrikelnummer: 1234567 99. Fachsemester Studienfach: Volkswirtschaftslehre Jakob-Welder-Weg 4 55128 Mainz E-mail: mmustermann@students.uni-mainz.de

Hinweise zur Erstellung einer wissenschaftlichen Arbeit

## **ZUSAMMENFASSUNG**

Hier sollte eine **ZUSAMMENFASSUNG** stehen.

## **INHALTSVERZEICHNIS**

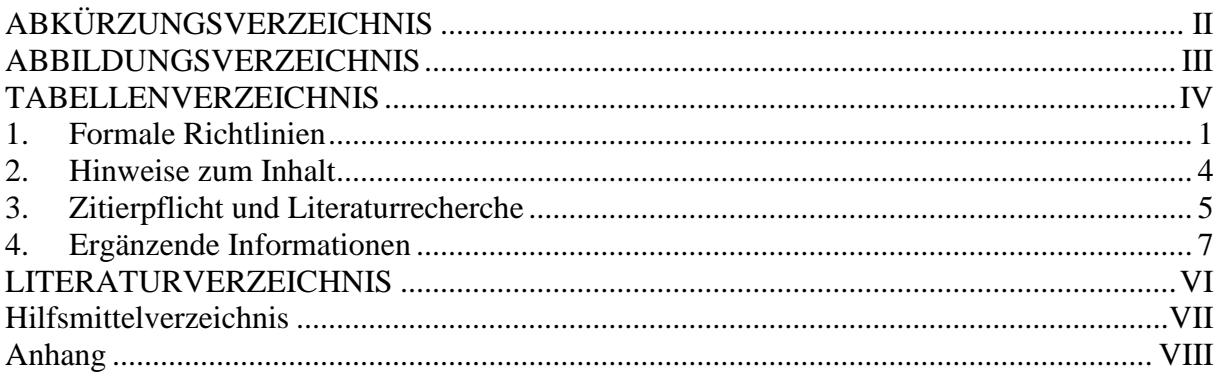

Hinweise zur Erstellung einer wissenschaftlichen Arbeit

## <span id="page-3-0"></span>**ABKÜRZUNGSVERZEICHNIS**

- APA American Psychological Association
- et al. et alii
- ff. fortfolgend
- pt. DTP-Punkt

Hinweise zur Erstellung einer wissenschaftlichen Arbeit

## <span id="page-4-0"></span>**ABBILDUNGSVERZEICHNIS**

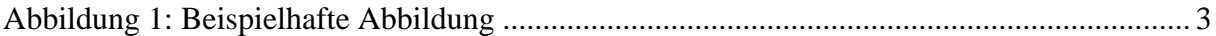

Hinweise zur Erstellung einer wissenschaftlichen Arbeit

## <span id="page-5-0"></span>**TABELLENVERZEICHNIS**

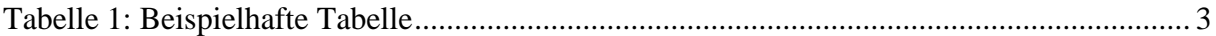

## <span id="page-6-0"></span>**1. Formale Richtlinien**

### **Aufbau der Arbeit**

Die Arbeit beginnt mit einem Deckblatt. Es folgen die Zusammenfassung, das Inhaltsverzeichnis, gegebenenfalls ein Abkürzungs-, Abbildungs- und Tabellenverzeichnis, der Textteil, das Literaturverzeichnis, gegebenenfalls ein Anhang und zuletzt eine eidesstattliche Versicherung über die eigenständige Anfertigung der Arbeit. Die Seitennummerierung erfolgt fortlaufend mit arabischen Zahlen **ab dem Beginn des Textteils**. Die Verzeichnisse werden mit römischen Ziffern durchnummeriert. Bitte für Deckblatt und Zusammenfassung keine Seitenzahlen verwenden. Die Einteilung eines Dokuments in verschiedene Abschnitte, die unterschiedlich nummeriert werden, ist über die Funktion Einfügen/Manueller Umbruch/Abschnittsumbruch möglich.

Sie können die Arbeit typischerweise auf Deutsch oder auf Englisch verfassen (Ausnahme: Im MIEPP und QDEM sind Abschlussarbeiten nur in englischer Sprache zulässig). Es wird jedoch erwartet, dass die Arbeit sprachlich korrekt ist.

#### **Deckblatt**

Das Deckblatt sollte alle wesentlichen Informationen enthalten (siehe Vorlage). Die optische Ausgestaltung überlassen wir gerne Ihnen.

#### **Inhaltsverzeichnis**

Die Gliederung sollte in der Regel nicht mehr als drei Gliederungsebenen enthalten. Das Inhaltsverzeichnis und die eidesstaatliche Versicherung über die eigenständige Anfertigung der Arbeit sind nicht Teil des Inhaltsverzeichnisses.

## **Abkürzungs-, Symbol-, Abbildungs- und Tabellenverzeichnis**

Für jedes Verzeichnis wird eine eigene Seite angelegt.

## **Umfang**

Eine Bachelorarbeit (Masterarbeit) sollte einen Umfang von maximal **20 (40) Seiten** haben (inkl. Abbildungen und essenziellen Tabellen, **ohne** Inhaltsverzeichnis, ergänzende Verzeichnisse, Literaturverzeichnis, Hilfsmittelverzeichnis und Anhang). Überschreitet die Arbeit diese Vorgabe (oder wird sie durch "Tricks" auf die verlangte Seitenzahl gebracht) behalten wir uns einen Notenabzug vor. Verwenden Sie Leerzeilen zwischen zwei Kapiteln, zwischen Text und

Hinweise zur Erstellung einer wissenschaftlichen Arbeit

Abbildungen, Tabellen und Formeln. Zwischen zwei Absätzen sowie zwischen einer Überschrift und Text sind Leerzeilen nicht vorgesehen.

#### **Schrift und Ränder**

Verwenden Sie **Times New Roman** in der Schriftgröße **12 Punkte** bei **anderthalbfachem Zeilenabstand**. **Für Überschriften der ersten Ebene ist die Schriftgröße 13 und fett vorgesehen.** 

- **3. Überschrift (fett, 13 pt)**
- **3.1. Überschrift (fett, 12 pt)**
- **3.1.1. Überschrift (fett 12pt)**

**Verwenden** Sie Blocksatz und aktivieren Sie die automatische Silbentrennung. Bitte lassen Sie einen **hinreichenden Rand** (2,5 cm an jeder Seite) für Korrekturen. Auch oben und unten sollten Sie einen hinreichenden Rand (je 2,5 cm) lassen. Fügen Sie in der Fußzeile mittig Seitenzahlen in Times New Roman ein. Die Seitenzahlen beginnen auf der ersten Textseite.

In der ersten Zeile der Kopfzeile ist der vollständige Name (Vor- und Nachname) des Autors zu nennen, die zweite Zeile beinhaltet den Titel der Arbeit. Format: 12pt, linksbündig, sowie nur die 1. Zeile (Autor) **fett.** Die Kopfzeile wird durch eine Linie abgeschlossen (siehe dieses Dokument).

#### **Tabellen und Abbildungen**

Tabellen und Abbildungen sind im laufenden Text unterzubringen, soweit dies für das Verständnis des Textes nötig ist und der Autor oder die Autorin sich im Text auf die Abbildung oder Tabelle bezieht. Ansonsten sind Tabellen, Abbildungen und mathematische Erklärungen im Anhang unterzubringen. Tabellen und Abbildungen sind fortlaufend zu nummerieren und mit einer Unterschrift linksbündig zu versehen. Die Quelle der Tabelle oder Abbildung ist in einer Fußnote anzugeben. Die Schriftart ist Times New Roman und fett. Die Schriftgröße sollte 10 Punkte betragen. Verweisen Sie im Text auf die *Abbildung 1* oder *Tabelle 1* in kursiver Schrift. Bei diesen Verweisen und in den dazugehörigen Verzeichnissen sind die Worte ..Abbildung" und "Tabelle" nicht abzukürzen.

Hinweise zur Erstellung einer wissenschaftlichen Arbeit

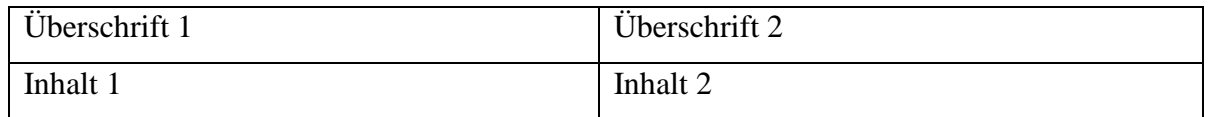

#### <span id="page-8-1"></span>**Tabelle 1: Beispielhafte Tabelle**

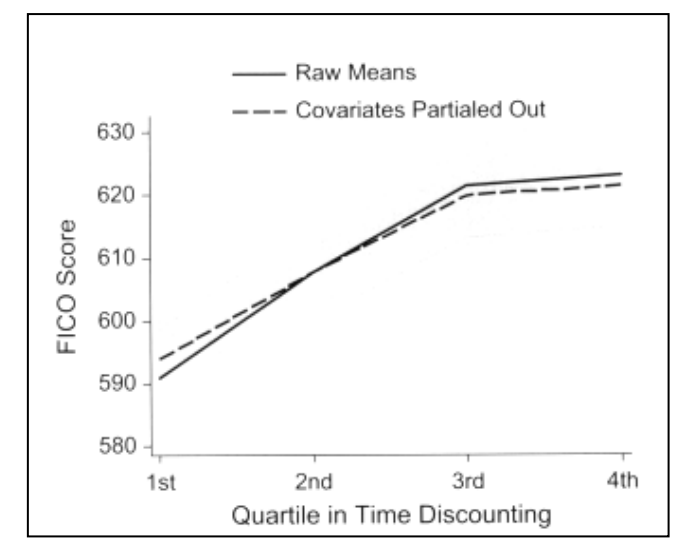

<span id="page-8-0"></span>**Abbildung 1: Beispielhafte Abbildung<sup>1</sup>**

#### **Formeln**

Formeln stehen in separaten Zeilen und werden eingerückt. Enthält der Text viele Formeln, empfiehlt sich eine Nummerierung. Bei Vorstellung eines theoretischen Modells sollte der Verfasser deutlich machen, dass er das Modell verstanden hat, z. B. indem er verbale Erläuterungen zu formalen Herleitungen gibt. Die Schriftart ist Times New Roman (12 pt).

(1) 
$$
y_i = \beta_0 + \beta_1 + \gamma X_i + \delta Z_i + e_i.
$$
  
(2)  $y_i = \beta_0 + \beta_1 + \beta_2 + \gamma X_i + \delta Z_i + e_i.$ 

#### **Anhang**

Der Anhang ist kein zwingender Bestandteil einer Arbeit. Er kann in der Regel ganz weggelassen werden.

<sup>1</sup> Abbildung entnommen aus der Studie Meier & Sprenger (2012, S. 57)

Hinweise zur Erstellung einer wissenschaftlichen Arbeit

### <span id="page-9-0"></span>**2. Hinweise zum Inhalt**

#### **Inhaltlicher Aufbau – Textteil**

In der Einleitung wird die Fragestellung der Arbeit beschrieben und motiviert, die Relevanz der Frage, die Sie bearbeiten, wird erläutert. Darauf folgt ein kurzer Abriss des aktuellen Forschungsstands, in dem auch das Thema der Arbeit (ebenfalls kurz) in die Literatur eingeordnet wird. Bitte gehen Sie auch kurz auf die von Ihnen verwendete (zitierte!) Literatur ein. Dann wird ein kurzer Überblick über die weitere Vorgehensweise der Arbeit gegeben. Am Ende der Arbeit werden die wesentlichen Ergebnisse kurz und prägnant zusammengefasst und kritisch gewürdigt. Außerdem kann man einen Ausblick auf die weitere Entwicklung des wissenschaftlichen Diskurses geben und auf offene Fragen hinweisen.

#### **Zusammenfassung**

Der Arbeit soll eine Zusammenfassung vorangehen (ca. eine Seite), welche am Ende fünf Schlagwörter zur Beschreibung des Inhalts enthält.

#### **Absatzbildung**

Nehmen Sie außerdem von einer ausgeprägten Absatzbildung Abstand; orientieren Sie sich an der Regel "Absatz = Darstellung eines abgegrenzten Sachverhaltes".

## **Kapitelüberschriften**

Wählen Sie ihre Kapitelüberschriften überlegt. Geben Sie den Kapitelinhalt in wenigen prägnanten Worten und nicht in ganzen Sätzen wieder. Ihre Überschriften sollten zwar präzise sein, aber stets ausreichend Inhalt transportieren. Die Überschriften der einzelnen Gliederungspunkte sollten inhaltsbezogen formuliert werden (NICHT etwa "Hauptteil").

## **Textplatzierung**

Wenn Sie ein neues Kapitel beginnen (z.B. 2. Kapitel), sollten mindesten 5 Zeilen auf der gleichen Seite stehen, ansonsten können Sie eine neue Seite beginnen. Für Unterkapitel gilt diese Regelung nicht.

Hinweise zur Erstellung einer wissenschaftlichen Arbeit

#### <span id="page-10-0"></span>**3. Zitierpflicht und Literaturrecherche**

## **Zitieren**

Alle Gedanken, Argumente, Tabellen, Graphiken und Bilder, die den Werken anderer Autoren entstammen, sind kenntlich zu machen. Wir benutzen dabei die APA Zitierweise [\(https://www.mendeley.com/guides/apa-citation-guide/\)](https://www.mendeley.com/guides/apa-citation-guide/). Die Zitation erfolgt im Text, nicht in Fußnoten. Wird allgemein auf eine Arbeit Bezug genommen, so geschieht dies durch die Angabe des Autors, ergänzt durch das Erscheinungsjahr des Werkes in Klammern. Beispiel: Müller (2018) zeigt, dass… Oder: Die Digitalisierung verzerrt den Wettbewerb zu Lasten kleiner Unternehmen (Müller und Meier, 2018). Wenn eine *bestimmte* Stelle, ein bestimmtes Argument oder *bestimmtes* Ergebnis innerhalb eines Papiers zitiert wird muss auch die entsprechende Seitenzahl zitiert werden (Müller et al., 2023, p.5). Möchten Sie einen Gedankengang zitieren, der selbst von einem Papier zitiert wird, so zitieren (und lesen) sie bitte die Primär- bzw. Originalquelle. Nicht-wissenschaftliche Internetquellen wie Wikipedia sind nicht zitierfähig. Bei Verwendung von Datenmaterial ist stets auf die Datenquelle zu verweisen. Wörtliche Zitate werden durch Anführungszeichen gekennzeichnet und müssen buchstabengetreu übernommen werden. Vermeiden Sie übermäßig viele direkte Zitate. Wörtliche Zitate, die eine Länge von drei Zeilen überschreiten, können durch Einrücken zusätzlich vom Haupttext abgehoben werden. Auch Tabellen, Bilder und Graphiken, die Sie nicht selbst erstellen und aus Werken anderer Autoren entnehmen, sind mit Angabe der Seite zu zitieren.

Bei drei oder mehr Autoren wird die Abkürzung et al. angewendet (Müller et al., 2018, S. 1 ff.). Mehrere Quellen werden durch ein Semikolon getrennt (Müller et al., 2018, S. 1 ff.; Mustermann, 2018, S. 2).

Alle **zitierten** Werke (und nur diese) werden ins Literaturverzeichnis aufgenommen.

#### **Fußnoten**

Fußnoten sind sparsam zu verwenden! Wichtige Gedanken stehen im Text, unwichtige werden weggelassen. Nur solche Ergänzungen, die den Textfluss stören, sollten in einer Fußnote untergebracht werden. Zitierungen sollten in der Regel im Text erfolgen, nicht in den Fußnoten. Hinweis: Diese Regelung ruft bei manchen Studierenden Erstaunen hervor, da sie es gewohnt zu sein scheinen, in den Fußnoten zu zitieren, und das Zitieren im Text als störend empfinden. Dies ist allerdings vor allem dann der Fall, wenn Sie zu viel zitieren. So ist es sicher nicht

Hinweise zur Erstellung einer wissenschaftlichen Arbeit

angebracht, nach jedem Satz eine Quelle einzufügen. Wenn Sie auf eine ganze Literatur verweisen mit vielen verschiedenen Quellenangaben, ist eine Fußnote natürlich angebracht.

#### **Literaturverzeichnis**

Alle in der Arbeit genannten Werke (und nur diese) sind im Literaturverzeichnis aufzuführen. Die Werke werden **alphabetisch** nach den Nachnamen der Autoren (und bei gleichem Autor aufsteigend im Jahr der Veröffentlichung) geordnet. Je nach Art der Quelle (z. B. Zeitschriftenartikel, Aufsatz aus einem Sammelband) ergeben sich unterschiedliche Zitierweisen. Sie müssen sich nicht genau an die hier vorgeschlagene Zitierweise halten. Wählen Sie aber bitte eine übliche Zitierweise und wenden Sie diese konsistent durch die gesamte Arbeit an. Eine weitverbreitete und empfehlenswerte Zitierweise ist der *APA Style.* Wir verwenden in den nachstehenden Beispielen die *6th Edition*. Sie können jedoch auch eine andere Zitierweise wählen, solange sie alle nötigen Informationen enthält und konsistent ist, beispielsweise die einer renommierten Fachzeitschrift (z. B. *American Economic Review*). Die Zitierweise muss für alle zitierten Werke einheitlich erfolgen. Quellen aus dem Internet (z. B. Reden etc.) sollten nur dann verwendet werden, wenn eine gewisse Seriosität gewährleistet ist. Falls der Text auch gedruckt zur Verfügung steht, verweisen Sie in jedem Fall bitte nur auf die gedruckte Quelle. Ansonsten geben Sie die vollständige Internet-Adresse an. Im Folgenden werden Beispiele der Zitation nach *APA Style, 6th Edition* bei verschiedener Dokumententypen vorgestellt. Bitte sortieren Sie jedoch in Ihrem Literaturverzeichnis ausschließlich alphabetisch nach den Nachnamen der Autoren, nicht nach dem Dokumententyp! Anders als im Fließtext müssen im Literaturverzeichnis bei drei oder mehr Autoren alle Namen angegeben werden. Das Format der einzelnen Angaben erfolgt mit 1,0-Zeilenabstand und einer Leerzeile zwischen jeder Quelle.

#### **Monographien**

Davis, E. P. (1995). *Debt, Financial Fragility, and Systemic Risk.* Oxford University Press, Oxford

#### **Aufsätze aus Sammelbänden**

Dewatripont, M. & Tirole, J. (1993). Efficient governance structure: implications for banking regulation. In: Mayer, C. & Vives, X., (Hrsg.), *Capital markets and financial intermediation,*  12- 33. Cambridge University Press, Cambridge.

## **Aufsätze aus Fachzeitschriften**

Kaminsky, G. L. & Reinhart, C. M. (1999). The Twin Crises: The Causes of Banking and Balance-of-Payments Problems. *American Economic Review, 89*(3), 473-500.

Hinweise zur Erstellung einer wissenschaftlichen Arbeit

#### **Aufsätze aus einer Arbeitspapierreihe**

Mishkin, F. S. (1994). *Preventing Financial Crises: An International Perspective*. (NBER Working Paper no. 4636.8).

#### **Unveröffentlichte Manuskripte**

Girard, Y. & Hett, F. (2013). *Competitiveness in Dynamic Contests,* Unpublished manuscript, University of Mainz, Mainz.

#### **Informationen aus dem Internet**

World Health Organization (2007). International Statistical Classification of Diseases (ICD). Abgerufen am 8. März 2017: http://www.who.int/classifications/icd/en/.

## **Tipps zur Recherche**

Für die wissenschaftliche Arbeit sollten vor allem gute wissenschaftliche Quellen herangezogen werden. Ein Beispiel dafür sind Fachzeitschriften. Einen Hinweis darüber, ob eine Zeitschrift als gut oder weniger gut zu bewerten ist, lässt sich durch folgendes Ranking feststellen: [https://www.scimagojr.com/journalrank.php?category=2002.](https://www.scimagojr.com/journalrank.php?category=2002)

## <span id="page-12-0"></span>**4. Ergänzende Informationen**

## **Verzeichnis der Hilfsmittel und eigenhändig unterzeichnete Versicherung**

Laut Prüfungsordnung muss die Arbeit ein Verzeichnis der benutzten Hilfsmittel und eine eigenhändig unterzeichnete Versicherung enthalten. Den genauen Wortlaut der Versicherung finden Sie nachfolgend. Fügen Sie die Versicherung ganz am Ende der Arbeit ein (nach dem Literaturverzeichnis und Anhang). Vergessen Sie nicht, die Versicherung zu unterschreiben (in allen Exemplaren der Arbeit).

Die Regeln für Hilfsmittel finden sie [hier.](https://digital.economics.uni-mainz.de/files/2023/10/Rules-for-Tools.pdf)

## **Künstliche Intelligenz (KI) und Machine Learning Tools**

- **Künstliche Intelligenz Tools**
	- Verwendete KI-Frameworks (z. B. TensorFlow, PyTorch)
	- Modelle und Algorithmen
	- Parameter und Hyperparameter-Einstellungen
- **Large Language Models**
	- Beispiel: ChatGPT
	- Verwendete Anwendungsfälle und Aufgaben
	- Modellparameter und Versionen
	- **Konversationsverläufe**

Hinweise zur Erstellung einer wissenschaftlichen Arbeit

• Hinweis auf die Aufnahme von Konversationsverläufen mit dem Large Language Model im Anhang zur Transparenz und Reproduzierbarkeit der Forschung

Bitte beachten Sie, dass wir mit Hilfe einer professionellen Software ggf. überprüfen, ob es sich bei Ihrer Arbeit um ein Plagiat handelt. Das "Abschreiben" größerer Passagen aus nicht-zitierten Quellen führt zu einem Nichtbestehen der Arbeit und zieht weitere rechtliche Konsequenzen nach sich.

## *Eidesstattliche Erklärung*

*Hiermit versichere ich, die vorliegende Arbeit selbstständig verfasst und keine anderen als die angegebenen Quellen und Hilfsmittel benutzt zu haben, alle Ausführungen, die anderen Schriften wörtlich oder sinngemäß entnommen wurden, kenntlich gemacht zu haben und dass die Arbeit in gleicher oder ähnlicher Fassung noch nicht Bestandteil einer Studien- oder Prüfungsleistung war.*

## **Abgabe**

Die **Bachelor- und Masterarbeit** ist als digitale Version (pdf-Datei) der Abschlussarbeit beim Studienbüro abzugeben, sowie eine E-Mail mit allen Dateien an unseren Lehrstuhl.

Die Abgabe der **Seminararbeit** erfolgt als digitale Version (pdf-Datei). Hierfür senden Sie bitte

eine E-Mail mit allen Dateien an den Lehrstuhl.

## <span id="page-15-0"></span>**LITERATURVERZEICHNIS**

Binswanger, J. & Schunk, D. (2009). *What is an adequate standard of living during retirement?,* unveröffentlichtes Manuskript, Tilburg University, Tilburg.

Davis, E. P. (1995). *Debt, Financial Fragility, and Systemic Risk.* Oxford University Press, Oxford

Dewatripont, M. & Tirole, J. (1993). Efficient governance structure: implications for banking regulation. In: Mayer, C. & Vives, X., (Hrsg.), *Capital markets and financial intermediation,*  12- 33. Cambridge University Press, Cambridge.

Kaminsky, G. L. & Reinhart, C. M. (1999). The Twin Crises: The Causes of Banking and Balance-of-Payments Problems. *American Economic Review, 89*(3), 473-500.

Mishkin, F. S. (1994). *Preventing Financial Crises: An International Perspective*. (NBER Working Paper no. 4636.8).

Meier, S. & Sprenger, C.D. (2012). Time Discounting Predicts Creditworthiness. *Psychological Science, 23*(1), 56–58.

World Health Organization (2007). International Statistical Classification of Diseases (ICD). Abgerufen am 8. März 2017: http://www.who.int/classifications/icd/en/.

Hinweise zur Erstellung einer wissenschaftlichen Arbeit

## <span id="page-16-0"></span>**Hilfsmittelverzeichnis**

## **Künstliche Intelligenz (KI) und Machine Learning Tools**

- **Künstliche Intelligenz Tools**
	- ChatGPT
	- Verwendete Anwendungsfälle und Aufgaben: Beantwortung von Fragen, Textgenerierung, Konversationssimulation
	- Modellparameter und Versionen: GPT-3.5, Modellgröße: 175 Milliarden Parameter
	- **Konversationsverläufe**
		- Hinweis auf die Aufnahme von Konversationsverläufen mit dem Large Language Model im Anhang zur Transparenz und Reproduzierbarkeit der Forschung

## <span id="page-17-0"></span>**Anhang**

23.10.23, 10:56

**GPT Help Requested** 

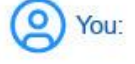

Hallo ChatGPT

ChatGPT:

Hallo! Wie kann ich Ihnen heute helfen?

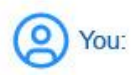

kannst du mir ein Hilfsmittelverzeichnis für wissenschaftliche arbeiten erstellen?

ChatGPT:

Natürlich kann ich Ihnen dabei helfen, ein Hilfsmittelverzeichnis für wissenschaftliche Arbeiten zu erstellen. Ein solches Verzeichnis kann je nach den Anforderungen Ihrer spezifischen wissenschaftlichen Arbeit variieren. Hier ist eine grundlegende Vorlage für ein Hilfsmittelverzeichnis:

## **Hilfsmittelverzeichnis**

## 1. Literaturquellen

- · Bücher
	- o Autor, Titel, Verlag, Erscheinungsjahr
- Zeitschriftenartikel
	- o Autor, Titel des Artikels, Zeitschrift, Bandnummer, Seitenzahl, Erscheinungsjahr
- Online-Quellen
	- o Autor, Titel der Webseite oder des Artikels, URL, Zugriffsdatum

## 2. Primärdaten

- Umfragen
	- o Fragebögen, Teilnehmeranzahl, Umfragezeitraum
- Experimente
	- o Versuchsprotokolle, Laborberichte, Datenanalyse
- Interviews
	- o Transkripte, Interviewpartner, Datum der Interviews

## 3. Statistik und Software

Hinweise zur Erstellung einer wissenschaftlichen Arbeit

#### 23.10.23.10:58

- · Statistik-Software
	- o Verwendete Software (z. B. SPSS, R), Version, Analysen, Algorithmen

**GPT Help Requested** 

- Computerprogramme
	- ∘ Eigens entwickelte Software oder Anwendungen

## 4. Abbildungen und Grafiken

#### • Grafiken

- o Diagramme, Illustrationen, Quellen (falls nicht selbst erstellt)
- Fotos o Abbildungen, Bildunterschriften, Fotografen

## 5. Labor- und Forschungsmaterialien

- Chemikalien
	- o Bezeichnung, Hersteller, Chargennummer
- · Laborgeräte
	- o Gerätename, Hersteller, Modellnummer

## 6. Umfrage- und Forschungsinstrumente

- · Fragebögen
	- ∘ Kopien der verwendeten Fragebögen
- Messinstrumente
	- · Beschreibung, Hersteller, Kalibrierungsdaten

## 7. Sonstige Ressourcen

- Bibliotheksmaterialien
	- o Titel, Autor, Standort, Ausleihdatum
- Archivmaterialien
	- o Archivname, Dokumentenname, Archivnummer

Bitte beachten Sie, dass die genaue Struktur und der Inhalt des Hilfsmittelverzeichnisses von den Anforderungen Ihrer wissenschaftlichen Arbeit abhängen. Vergewissern Sie sich, dass Sie alle von Ihnen verwendeten Hilfsmittel und Ressourcen korrekt aufführen und eventuelle Zitierregeln oder Formatvorgaben Ihres Fachbereichs oder Ihrer Institution beachten.

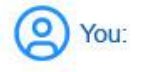

Kannst dieses Hilfsmittelverzeichnis Konkretisieren und KI gestütze Tools hinzufügen?

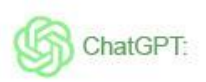

Selbstverständlich, Sie können Ihr Hilfsmittelverzeichnis weiter konkretisieren und KI-gestützte Tools hinzufügen, wenn diese in Ihrer wissenschaftlichen Arbeit eine Rolle spielen. Hier ist eine überarbeitete Version des Hilfsmittelverzeichnisses:

23.10.23.10:56

**GPT Help Requested** 

## Hilfsmittelverzeichnis für Wissenschaftliche **Arbeiten**

## 1. Literaturquellen

- · Bücher
- o Autor, Titel, Verlag, Erscheinungsjahr
- · Zeitschriftenartikel
	- o Autor, Titel des Artikels, Zeitschrift, Bandnummer, Seitenzahl, Erscheinungsjahr
- Online-Quellen
	- o Autor, Titel der Webseite oder des Artikels, URL, Zugriffsdatum

## 2. Primärdaten

- Umfragen
	- o Fragebögen, Teilnehmeranzahl, Umfragezeitraum
- Experimente
	- o Versuchsprotokolle, Laborberichte, Datenanalyse
- · Interviews
	- o Transkripte, Interviewpartner, Datum der Interviews

## 3. Statistik und Software

- · Statistik-Software
	- o Verwendete Software (z. B. SPSS, R), Version, Analysen, Algorithmen
- Computerprogramme
	- · Eigens entwickelte Software oder Anwendungen
- · Künstliche Intelligenz (KI) Tools
	- o Beispiele: TensorFlow, PyTorch, scikit-learn
	- o Verwendete KI-Modelle und Algorithmen

## 4. Abbildungen und Grafiken

#### • Grafiken

- o Diagramme, Illustrationen, Quellen (falls nicht selbst erstellt)
- Fotos
	- o Abbildungen, Bildunterschriften, Fotografen

## 5. Labor- und Forschungsmaterialien

- Chemikalien
	- o Bezeichnung, Hersteller, Chargennummer
- Laborgeräte
	- o Gerätename, Hersteller, Modellnummer

## 6. Umfrage- und Forschungsinstrumente

#### · Fragebögen

- ∘ Kopien der verwendeten Fragebögen
- Messinstrumente
	- · Beschreibung, Hersteller, Kalibrierungsdaten

https://chat.openai.com/c/9b00a924-070f-4767-a80b-758e2h1c0af8

23.10.23.10:56

## 7. Sonstige Ressourcen

**GPT Help Requested** 

- · Bibliotheksmaterialien
	- o Titel, Autor, Standort, Ausleihdatum
- Archivmaterialien
	- o Archivname, Dokumentenname, Archivnummer

Die Hinzufügung von KI-gestützten Tools und die spezifische Erwähnung der verwendeten KI-Modelle und Algorithmen ermöglichen es. Ihre Arbeit genauer zu dokumentieren und die Transparenz in Bezug auf Ihre Forschungsmethoden zu erhöhen. Stellen Sie sicher, dass Sie die Namen der verwendeten KI-Tools und deren relevanten Details aufnehmen.

You:

Kannst du das Hilfsmittelverzeichnis auf Statistik und Software beschränken?

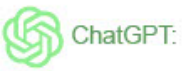

Natürlich, hier ist eine überarbeitete Version des Hilfsmittelverzeichnisses, das sich auf Statistik und Software konzentriert:

## Hilfsmittelverzeichnis für Wissenschaftliche Arbeiten (Statistik und Software)

## 1. Statistik-Software

- · Verwendete Software
	- o Liste der verwendeten Statistik-Software (z. B. SPSS, R, Python)
	- o Angabe der Versionen
- Analysen
	- o Eine Aufstellung der durchgeführten statistischen Analysen
- Algorithmen
	- ∘ Beschreibung der verwendeten statistischen Algorithmen

## 2. Künstliche Intelligenz (KI) und Machine Learning Tools

#### • Künstliche Intelligenz Tools

- o Verwendete KI-Frameworks (z. B. TensorFlow, PyTorch)
- o Modelle und Algorithmen
- · Parameter und Hyperparameter-Einstellungen

## 3. Sonstige Software

• Computerprogramme

Hinweise zur Erstellung einer wissenschaftlichen Arbeit

#### 23.10.23.10:58

#### **GPT Help Requested**

- o Eigenentwickelte Software oder spezielle Anwendungen, die in der Forschung verwendet wurden
- o Versionen und Funktionen

## 4. Datenaufbereitung

- · Datenbank-Software
	- o Verwendete Datenbank-Systeme (z. B. MySQL, PostgreSQL)
	- Datenbankstruktur und Abfragen
- Data Preprocessing Tools
	- o Tools zur Datenbereinigung. Transformation und Feature-Engineering

## 5. Visualisierungs-Tools

#### · Grafik-Software

- o Software zur Erstellung von Diagrammen und Visualisierungen
- o Verwendete Diagrammtypen und Beispiele

Durch die Fokussierung auf Statistik. Software und Datenanalyse erhalten Leser einen klaren Einblick in Ihre methodische Vorgehensweise und die Werkzeuge, die Sie für Ihre wissenschaftliche Arbeit verwendet haben. Stellen Sie sicher, dass Sie alle relevanten Informationen zu den genutzten Softwareanwendungen. Versionen und Verfahren angeben.

 $\circ$ You:

Kannst du bei KI auch Large Language Models hinzufügen wie z.B. Chat GPT?

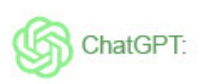

Selbstverständlich können Sie Large Language Models wie ChatGPT und andere verwandte Modelle in Ihr Hilfsmittelverzeichnis aufnehmen, wenn Sie diese für Ihre wissenschaftliche Arbeit verwendet haben. Hier ist eine erweiterte Version des Hilfsmittelverzeichnisses, die KI-Modelle wie ChatGPT einschließt:

## Hilfsmittelverzeichnis für Wissenschaftliche Arbeiten (Statistik, Software und KI-Modelle)

## 1. Statistik-Software

- Verwendete Software
	- o Liste der verwendeten Statistik-Software (z. B. SPSS, R. Python)
	- o Angabe der Versionen
- Analysen
	- Eine Aufstellung der durchgeführten statistischen Analysen
- Algorithmen
	- ∘ Beschreibung der verwendeten statistischen Algorithmen

#### 23.10.23.10:56

**GPT Help Requested** 

## 2. Künstliche Intelligenz (KI) und Machine Learning Tools

#### · Künstliche Intelligenz Tools

- o Verwendete KI-Frameworks (z. B. TensorFlow, PyTorch)
- o Modelle und Algorithmen
- · Parameter und Hyperparameter-Einstellungen
- Large Language Models
	- o Beispiel: ChatGPT
	- ∘ Verwendete Anwendungsfälle und Aufgaben
	- o Modellparameter und Versionen

## 3. Sonstige Software

#### • Computerprogramme

- ∘ Eigenentwickelte Software oder spezielle Anwendungen, die in der Forschung
- verwendet wurden o Versionen und Funktionen

## 4. Datenaufbereitung

#### · Datenbank-Software

- o Verwendete Datenbank-Systeme (z. B. MySQL, PostgreSQL)
- Datenbankstruktur und Abfragen
- · Data Preprocessing Tools
	- Tools zur Datenbereinigung, Transformation und Feature-Engineering

## 5. Visualisierungs-Tools

#### · Grafik-Software

- o Software zur Erstellung von Diagrammen und Visualisierungen
- o Verwendete Diagrammtypen und Beispiele

Durch die Einbeziehung von KI-Modellen wie ChatGPT in Ihr Verzeichnis zeigen Sie, wie Sie fortschrittliche Technologien in Ihrer Forschungsarbeit eingesetzt haben, und geben Lesern die Möglichkeit. Ihr Vorgehen und Ihre Ergebnisse besser nachzuvollziehen. Stellen Sie sicher, dass Sie relevante Informationen zu den KI-Modellen und deren Anwendungsgebieten bereitstellen.

You:

 $\circ$ 

Kannst du bei Large Language Models einen Unterpunkt nennen, welcher beschreibt, dass die Konversation mit dem KI Model in den Anhang gepackt werden muss

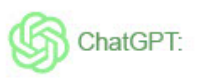

Ja. Sie können einen Unterpunkt hinzufügen, der darauf hinweist, dass die Konversation mit dem Large Language Model in den Anhang der wissenschaftlichen Arbeit gepackt werden muss, um die

Hinweise zur Erstellung einer wissenschaftlichen Arbeit

23.10.23.10:58

**GPT Help Requested** 

Transparenz und Reproduzierbarkeit Ihrer Forschung sicherzustellen. Hier ist die aktualisierte Version des Hilfsmittelverzeichnisses:

## Hilfsmittelverzeichnis für Wissenschaftliche Arbeiten (Statistik, Software und KI-Modelle)

## 1. Statistik-Software

- Verwendete Software
	- o Liste der verwendeten Statistik-Software (z. B. SPSS, R. Python)
	- o Angabe der Versionen
- Analysen
	- · Eine Aufstellung der durchgeführten statistischen Analysen
- Algorithmen
	- ∘ Beschreibung der verwendeten statistischen Algorithmen

## 2. Künstliche Intelligenz (KI) und Machine Learning Tools

#### · Künstliche Intelligenz Tools

- o Verwendete KI-Frameworks (z. B. TensorFlow, PyTorch)
- Modelle und Algorithmen
- o Parameter und Hyperparameter-Einstellungen

#### • Large Language Models

- · Beispiel: ChatGPT
- o Verwendete Anwendungsfälle und Aufgaben
- o Modellparameter und Versionen
- Konversationsverläufe
	- Hinweis auf die Aufnahme von Konversationsverläufen mit dem Large Language Model im Anhang zur Transparenz und Reproduzierbarkeit der Forschung

## 3. Sonstige Software

#### • Computerprogramme

- Eigenentwickelte Software oder spezielle Anwendungen, die in der Forschung verwendet wurden
- o Versionen und Funktionen

## 4. Datenaufbereitung

- · Datenbank-Software
	- o Verwendete Datenbank-Systeme (z. B. MySQL, PostgreSQL)
	- o Datenbankstruktur und Abfragen
- · Data Preprocessing Tools
	- o Tools zur Datenbereinigung, Transformation und Feature-Engineering

## 5. Visualisierungs-Tools

- Grafik-Software
	- Software zur Erstellung von Diagrammen und Visualisierungen
	- o Verwendete Diagrammtypen und Beispiele

https://chat.openaj.com/c/9b00a924-070f-4767-a80b-756e2b1c0af8

23.10.23.10:58

**GPT Help Requested** 

Mit diesem Unterpunkt betonen Sie die Bedeutung der Dokumentation von Konversationsverläufen mit dem Large Language Model, was für die Nachvollziehbarkeit Ihrer Forschung von entscheidender Bedeutung sein kann. Denken Sie daran, die Konversationsverläufe im Anhang Ihrer Arbeit anzufügen.

 $\circ$ You:

Kannst du dich zusätzlich als Beispiel in das obige Hilfsmittelverzeichnis eintragen?

ChatGPT:

Sicher, ich kann mich als fiktives Beispiel in das Hilfsmittelverzeichnis eintragen. Hier ist die überarbeitete Version des Verzeichnisses:

## Hilfsmittelverzeichnis für Wissenschaftliche Arbeiten (Statistik, Software und KI-Modelle)

## 1. Statistik-Software

- · Verwendete Software
	- o OpenAI GPT-3.5, Version 2.1.0
- Analysen
- o Sentiment-Analyse, Textklassifikation, Generierung von Textzusammenfassungen • Algorithmen
	- o Deep Learning, neuronale Netzwerke

## 2. Künstliche Intelligenz (KI) und Machine Learning Tools

- Künstliche Intelligenz Tools
	- o ChatGPT (als Beispiel für Large Language Models)
	- o Verwendete Anwendungsfälle und Aufgaben: Beantwortung von Fragen. Textgenerierung, Konversationssimulation
	- o Modellparameter und Versionen: GPT-3.5, Modellgröße: 175 Milliarden Parameter
	- o Konversationsverläufe
		- · Hinweis auf die Aufnahme von Konversationsverläufen mit dem Large Language Model im Anhang zur Transparenz und Reproduzierbarkeit der Forschung

## 3. Sonstige Software

#### • Computerprogramme

- Eigens entwickelte Skripte zur Datenvorbereitung und Modellbewertung, Python, Version 3.8
- o Entwicklungsumgebung: Jupyter Notebook
- o Versionen und Funktionen: Skripte zur Datenbereinigung und Modelltraining

https://chat.openaj.com/c/9b00a924-070f-4767-a80b-756e2b1c0af8

Hinweise zur Erstellung einer wissenschaftlichen Arbeit

#### 23.10.23.10:56

## 4. Datenaufbereitung

**GPT Help Requested** 

#### · Datenbank-Software

- o MySQL, Version 8.0.25
- o Datenbankstruktur und Abfragen: Speicherung von Forschungsdaten
- Data Preprocessing Tools
	- Pandas und NumPy in Python zur Datenvorverarbeitung und Feature-Engineering

## 5. Visualisierungs-Tools

#### • Grafik-Software

- o Matplotlib und Seaborn in Python zur Erstellung von Diagrammen und Visualisierungen
- o Verwendete Diagrammtypen und Beispiele: Balkendiagramme, Streudiagramme

Dieses Beispiel zeigt, wie ChatGPT und andere Werkzeuge in ein Hilfsmittelverzeichnis eingetragen werden können, um die Transparenz und Nachvollziehbarkeit Ihrer wissenschaftlichen Arbeit zu unterstützen. Beachten Sie, dass dies ein fiktives Beispiel ist und die tatsächlichen Details je nach Ihrer konkreten Forschung varijeren können.